Algoritmid ja andmestruktuurid 2017/2018 sügissemester

# **Praktikum 6** Loendamine. Paiskfunktsioonid

#### **Harjutusülesanded**

- **PSK\_1. Järjendi elementide esinemiste loendamine**
- **PSK\_2. Järjendi elementide võrdkomplektide esinemiste loendamine**
- **PSK\_3. Järjendi elementide vähemalt-esinemiste loendamine**
- **PSK\_4. Paiskfunktsiooni väärtuste jaotus**

### **Iseseisev töö nr 4**

## Harjutusülesanded

**PSK\_1. Järjendi elementide esinemiste loendamine** [*Ülesannete kogu*, ül nr 17.4] Kirjutada ja testida meetod järgmise ülesande lahendamiseks. Antud: järjend *a* (listina). Tulemus: info järjendi *a* elementide korduste kohta listina, mille elemendiks on paar kujul (<element>,<selle elemendi korduste arv>). Näiteks järjendi *a* = [9, 0, -2, 9, 8, 6, 0, 8, 9, -1] korral on tulemuseks list  $[(0, 2), (6, 1), (8, 2), (9, 3), (-2, 1), (-1, 1)].$ import java.util.HashSet; *Java* HashSet<Integer> h = new HashSet<Integer>(Arrays.asList(a)); -- hulk *h* sisaldab kõik listi *a* elemendid (tüüpi Integer) ühekordselt -- arvu *x* esinemiste arv (tüüpi long) listis *a*:  $Arrays.stream(a).filter(elem -> elem == x).count()$ ///////////////////////////////////////////////////////////////////////////////////////////////////////////////// efektiivsem: import java.util.Hashtable; Hashtable<Integer, Integer> tabel = new Hashtable<Integer, Integer>(); for(int  $x : a$ ){ Integer  $n =$  tabel.get(x); tabel.put(x,  $(n == null)? 1 : n+1;$ } -- listis *a* esinenud arvude hulk (tüüpi Set): tabel.keySet() -- arvu *x* esinemiste arv (tüüpi Integer) listis *a*: tabel.get(x)

```
O.
                                                                                       \pmb{\times}圖
                       Amadeus - workspace2017s\Yl 17 4.algiava*
Fail Toimeti Lisada Minna Teisendus Raam Erisoovid Abi
                                                               projekt: AlgJavaWorks2017oCDB
    \mathbb{\overline{S}} preambul
      import java.util.ArrayList; »
      import java.util.Hashtable; »
      import java.util.Arrays;
                                   printimiseks testimisel
    \mathbb{\overline{S}} test
    \sqrt{\frac{m}{m}}//test (vers 2, aeglasem)
        ArrayList<int[]> esinemiste arvud(int[] a)»
       » Antud: täisarvude järjend (massiivina) a
       » Tulemus: luuakse ja tagastatakse järjend (list), kuhu on salvestatud
                    paarid [<elemendi väärtus>, <selle esinemiste arv>].
       W.
                      Näiteks, kui a = [9, 0, -2, 9, 8, 6, 0, 8, 9, -1], siis
                      tagastatakse [[0, 2], [6, 1], [8, 2], [9, 3], [-2, 1], [-1, 1]]
       ≫
       » tabel kiireks loendamiseks:
        Hashtable<Integer, Integer> tabel = new Hashtable<Integer, Integer>();
           for(int x : a)»
           Integer n = tablel.get(x);tabel.put(x, (n == null)? 1 : n+1);»
       » tulemuspaaride hulk:
        ArrayList<int[>t] tulem = new ArrayList<int[>t);
           for(int võti : tabel.keySet()) iga tabelis oleva võtme (arvu) korral
           tulem.add(new int[]{võti, tabel.get(võti)}); lisada paar [arv, kordusi]
        return tulem;»
                                                                                          \rightarrow
```
**PSK\_2. Järjendi elementide võrdkomplektide esinemiste loendamine** [*Ülesannete kogu*, ül nr 17.6] Kirjutada ja testida meetod järgmise ülesande lahendamiseks. Antud: järjend *a* (listina). Tulemus: list elementidega (*n*, *vn*), kus *vn* on järjendis *a* leiduvate (pikimate) võrdsetest elementidest koosnevate ennikute arv, *n*>1, *vn*>0 Näiteks järjendi [9, 0, 5, -2, 9, 8, 6, 0, 8, 5, 9, -1, 5, 4, -1, 5, 9] korral on tulemuseks list [(2, 3), (4, 2)], st võrdsete paare on 3 (nendeks on (0,0), (8,8) ja (-1,-1)) (võrdsete kolmikuid ei ole) võrdsete nelikuid on 2 (nendeks on (9,9,9,9) ja (5,5,5,5))

Soovitav on rakendada meetodit (nt *esinemisi*) ülesandest PSK\_1. Näiteks *a* = [9, 0, 5, -2, 9, 8, 6, 0, 8, 5, 9, -1, 5, 4, -1, 5, 9], korral *esinemisi*(*a*) = [(0, 2), (4, 1), (5, 4), (6, 1), (8, 2), (9, 4), (-1, 2), (-2, 1)]. Selles järjendis olevate paaride teiste liikmete järjend *b* = [2, 1, 4, 1, 2, 4, 2, 1], *b* ilma ühtedeta *c* = [2, 4, 2, 4, 2] Vastuse annab *esinemisi*(*b*) = [(2, 3), (4, 2)].

#### **PSK\_3. Järjendi elementide vähemalt-esinemiste loendamine**

```
[Ülesannete kogu, ül nr 17.5]
Kirjutada ja testida meetod järgmise ülesande lahendamiseks
Antud: järjend a (listina) ja positiivne arv k.
Tulemus: järjend (list), kuhu on lisatud iga vähemalt k korda esineva elemendi korral 
          paar (<elemendi väärtus> , <selle esinemisi>).
Näiteks, kui a = [9, 0, -2, 9, 8, 6, 0, 8, 9, -1], siis
               k = 2 korral on tulemuseks [(0, 2), (8, 2), (9, 3)]
               k = 1 korral on tulemuseks [(0, 2), (6, 1), (8, 2), (9, 3), (-2, 1), (-1, 1)].
 Testi tulemuse näide:
```

```
Antud: [9, 0, -2, 9, 8, 6, 0, 8, 9, -1]
  Elemendid, mis esinevad vähemalt 4 korda: []
  Elemendid, mis esinevad vähemalt 3 korda: [9]
  Elemendid, mis esinevad vähemalt 2 korda: [0, 8, 9]
  Elemendid, mis esinevad vähemalt 1 kord: [0, 6, 8, 9, -2, -1]
```
Paiskfunktsiooni mõiste vt [Õpik, lk 45]

**PSK\_4. Paiskfunktsiooni väärtuste jaotus** [*Ülesannete kogu*, ül nr 8.12] Valida ja realiseerida üks paiskfunktsioon *h*(*võti*, *M*), kus **võtmeks on isiku nimi** ning arv *M* on paisktabeli ridade (slottide) arv.

Koostada ja rakendada seda paiskfunktsiooni sisaldav programm, mis arvutab mingi andmefaili korral paiskfunktsiooni väärtused kõigi kirjete korral ning väljastab statistika **analoogiliselt** järgmise näitega:

```
Fail: prot TRR2014 133km.txt
Kirjete arv: 1970
M = 20012 kirjet ühte slotti 303 korda
         3 kirjet ühte slotti 48 korda
         4 kirjet ühte slotti 5 korda
         5 kirjet ühte slotti 1 kord
Unikaalseid h väärtusi: 1195 (60.66%)
```
Java import java.util.HashSet; ANSI-kodeeringus sõnekujulisele võtmele *võti* vastav täisarvuline räsiväärtus *r* arvutatakse int  $r = võti.hashCode()$ ;

Andmefailide valik vt järgmine slaid.

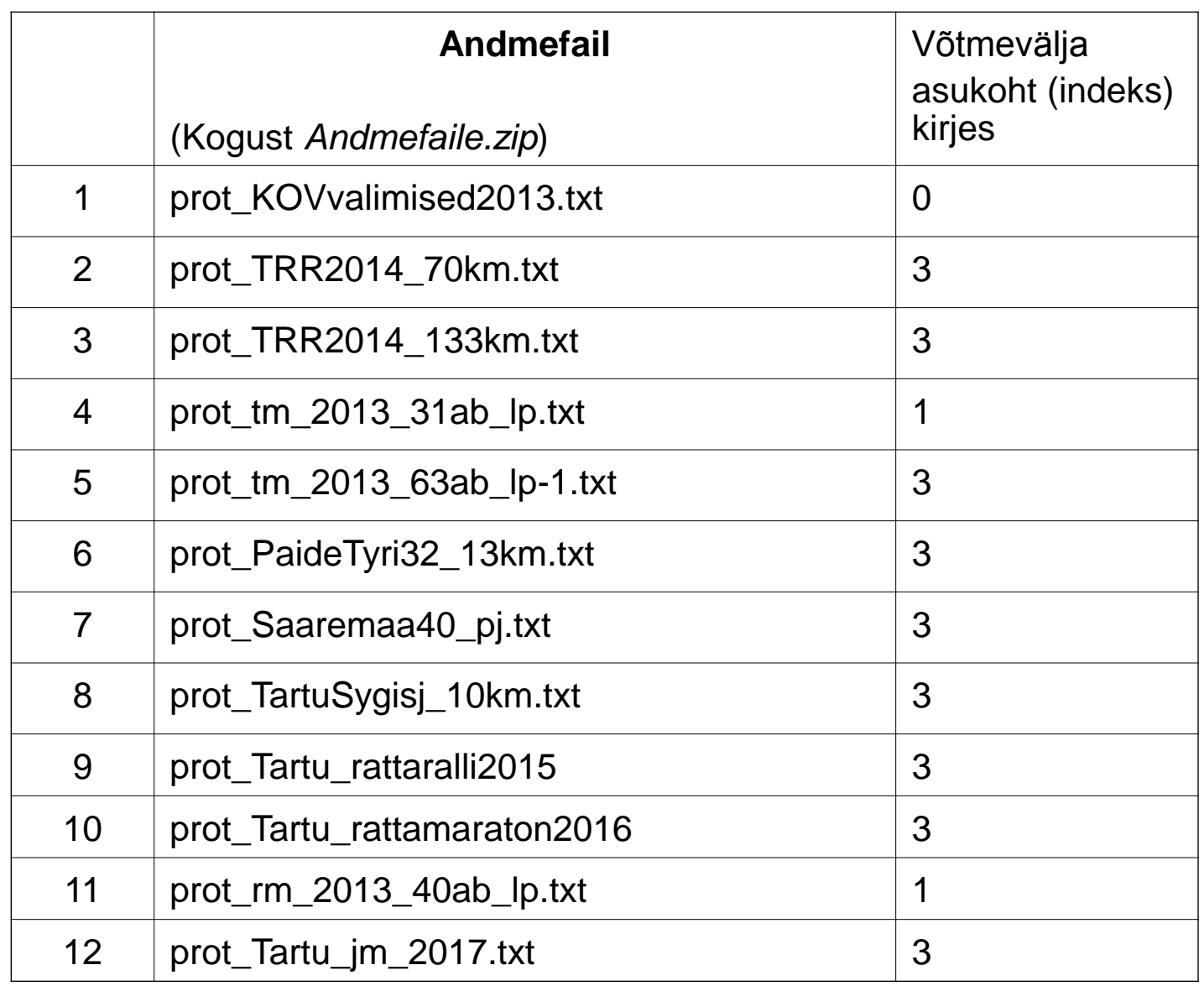

Andmefailid on ANSI-kodeeringus tekstifailid. Igas reas on üks kirje, väljaarvatud read, mis algavad "//" , need loetakse väljakommenteerituks (st ei ole kirjed). Kirjes on väljad eraldatud tabulatsioonisümboliga.

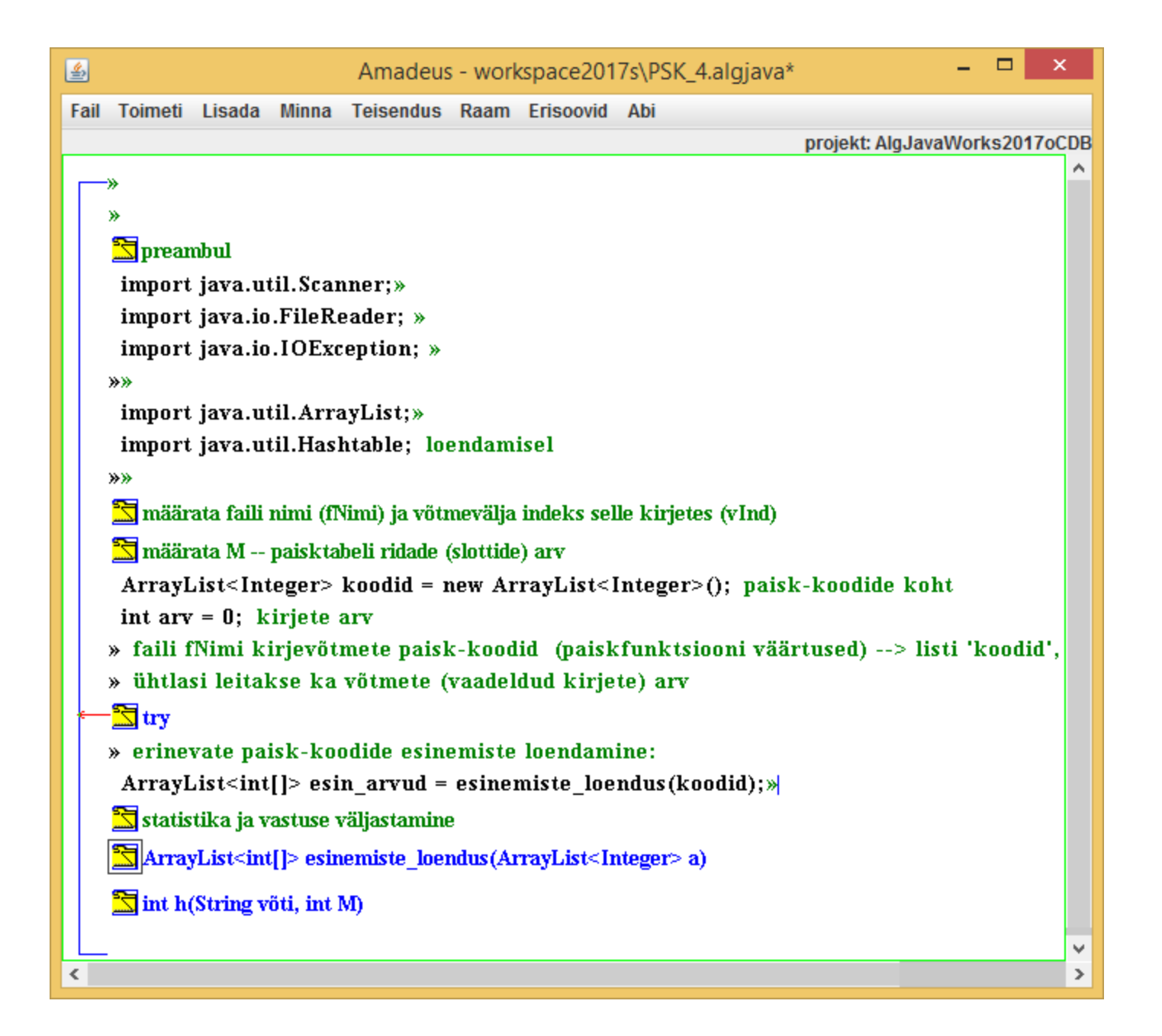

```
- -Amadeus - workspace2017s\PSK_4....
                                                     \mathsf{x}Fail Toimeti Lisada Minna Teisendus Raam Erisoovid Abi
                            projekt: AlgJavaWorks2017oCDB
       ↠
      !! trys
       - vt ka Slaidid prl.pdf
       » avada fNimi fail fr:
        FileReader fr = new FileReader(fNimi);»
         Scanner in = new Scanner(fr);\gg\mathbf{arv} = \mathbf{0}:»
         \equiv teha paisk-koodid
           while (in.hasNextLine())»
            String rida = in.nextLine();\ast-\frac{1}{\sqrt{2}} if (rida.starts With("//"))
            String[] ss = \text{rida.split}(" \setminus t");String võti = ss[vInd];»
            int h = h(võti, M);koodid.add((Integer)h);»
            arv++;= teha paisk-koodid
        fr.close();catch (IOException e)
                                                        ٧
                                                        \,≺
```
## **Iseseisev töö nr 4**

Esitamise tähtaeg rühmal inf1 (J.Liivi 2-202, E12-14): **21. oktoober 2017, kell 12.15** Esitamise tähtaeg rühmal inf7 (J.Liivi 2-202, T14-16): **22. oktoober 2017, kell 14.15**